# **ODDINER**

<u>m</u>

**TWEAKALIZE** 

### **Technical Specifications**

Version 1.0 January 2004

**JUST LISTEN.** 

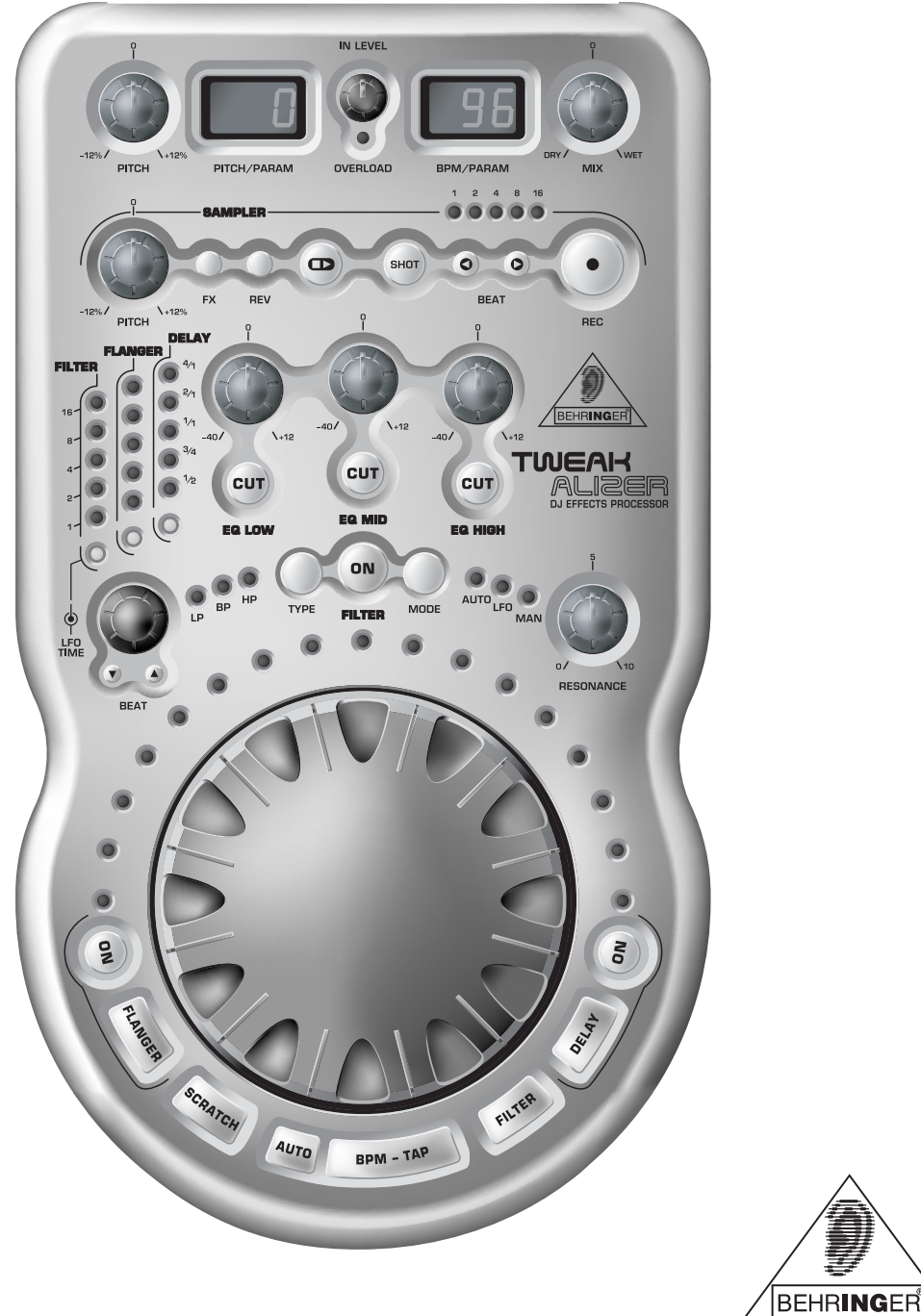

www.behringer.com

#### TWEAKALIZER DFX69

## **TWEAKALIZER**

#### **High-End DJ Effects Processor with Real-Time Control**

- Desktop DJ effects machine with 6 simultaneous functions and super-intuitive user interface
- Incredible real-time scratch function for any input signal
- Super-fast and accurate auto-BPM counter
- Virtually inaudible Pitch Transposer to correct track speed adjustments
- Breathtaking LFO-controlled effects section including delay and flanger
- A Awesome filter effects with 3 filter types (low, high and band pass), 3 filter modes (auto, manual, LFO) and separate resonance control
- Groove- and BPM-related loop sampler with up to 16 seconds of memory
- Ultra-steep 3-band kill EQ (-40 dB) with separate cut buttons per band
- Switchable phono/line input with built-in high-precision phono preamplifier for connecting turntables and CD sources
- Flexible Signal/Effect balance and input gain control
- Ultimate sonic resolution with ultra high-resolution 24-bit A/D and D/A converters and high-performance 24/48-bit DSP
- Gold-plated RCA connectors for excellent audio quality
- Ultra-rugged construction ensures long life, even under most demanding conditions
- Designed in Germany. Manufactured under ISO9000 certified management system

#### **SPECIFICATIONS**

#### **AUDIO INPUTS**

Type Impedance Max. input signal level

Type Impedance Max. input signal level

#### **AUDIO OUTPUTS**

Type Impedance Max. output signal level

#### **SYSTEM SPECIFICATIONS**

Frequency response Signal-to-noise ratio

**THD** 

Crosstalk

Gain range

#### **DIGITAL PROCESSING** Converter

Sampling rate

#### **POWER SUPPLY**

Voltage USA/Canada U.K./Australia  $Eurone$ Japan Power consumption

Line, 0 dB gain, unbalanced  $47 k\Omega$  @ 1 kHz  $22$  dBu

Phono, 40 dB, unbalanced  $47 k\Omega$  @ 1 kHz  $-30$  dBu

Line, unbalanced  $100 \Omega \text{ (}2 \text{)}$  1 kHz 12 dBu

10 Hz to 22 kHz, +1/-3 dB 98 dBu, a-weighted, 22 Hz - 22 kHz (Line) 0.007 % tvp.  $\omega$  +6 dBu. 1 kHz. amplification 1 (Line) < -83 dB, 22 Hz - 22 kHz  $(Line)$  $-20$  dBu to  $+10$  dBu

24-Bit Delta-Sigma. 64/128 times oversampling 44.1 kHz

120 V~, 60 Hz 240 V~, 50 Hz  $230 \text{ V} \sim 50 \text{ Hz}$ 100 V~, 50 - 60 Hz see adapter labels! external PSU

#### **DIMENSIONS/WEIGHT**

Dimensions

Weight

Fuses

approx. 3 1/5" (81 mm)  $x 6 3/5$ " (169 mm) x 12 1/5" (309 mm) approx. 1 kg (2 lbs. 2 oz.)

BEHRINGER makes every effort to ensure the highest standard of quality. Necessary modifications are carried out without notice. Thus, the specifications and design of the device may differ from the information given in this manual.

Technical specifications and appearance subject to change without notice. The information contained herein is correct at the time of printing. The names of companies, institutions or publications pictured or mentioned and their respective logos are registered trademarks of their respective owners. Their use neither constitutes a claim of the trademarks by BEHRINGER® nor affiliation of the trademark owners with BEHRINGER®. BEHRINGER® accepts no liability for any loss which may be suffered by any person who relies either wholly or in part upon any description, photograph or statement contained herein. Colors and specifications depicted may vary slightly from product. No part of this book may be reproduced or transmitted in any form or by any means. electronic or mechanical, including photocopying and recording of any kind, for any purpose, without the express written permission of BEHRINGER Spezielle Studiotechnik GmbH. BEHRINGER® is a registered trademark. ALL RIGHTS RESERVED. @ 2004 BEHRINGER Spezielle Studiotechnik GmbH. BEHRINGER Spezielle Studiotechnik GmbH, Hanns-Martin-Schleyer-Str. 36-38,

47877 Willich-Münchheide II, Germany